# สารบัญ

### หน้า

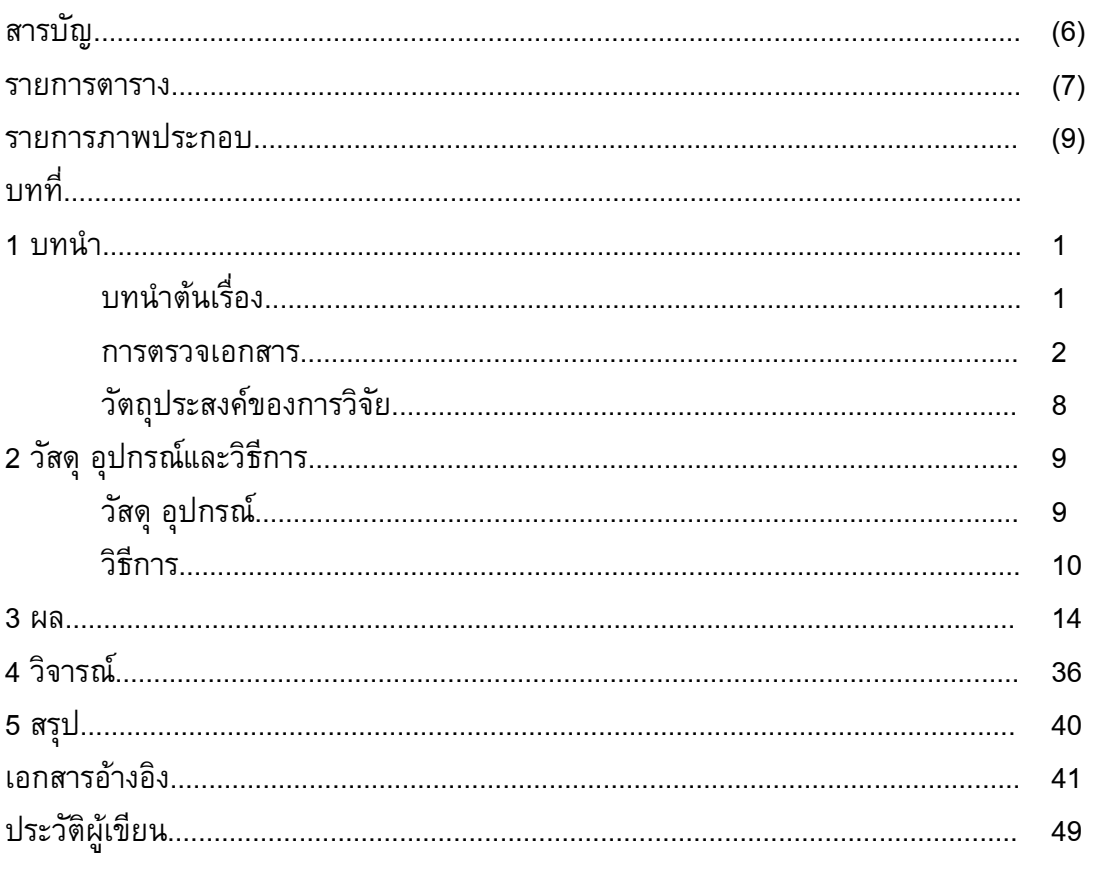

#### รายการตาราง

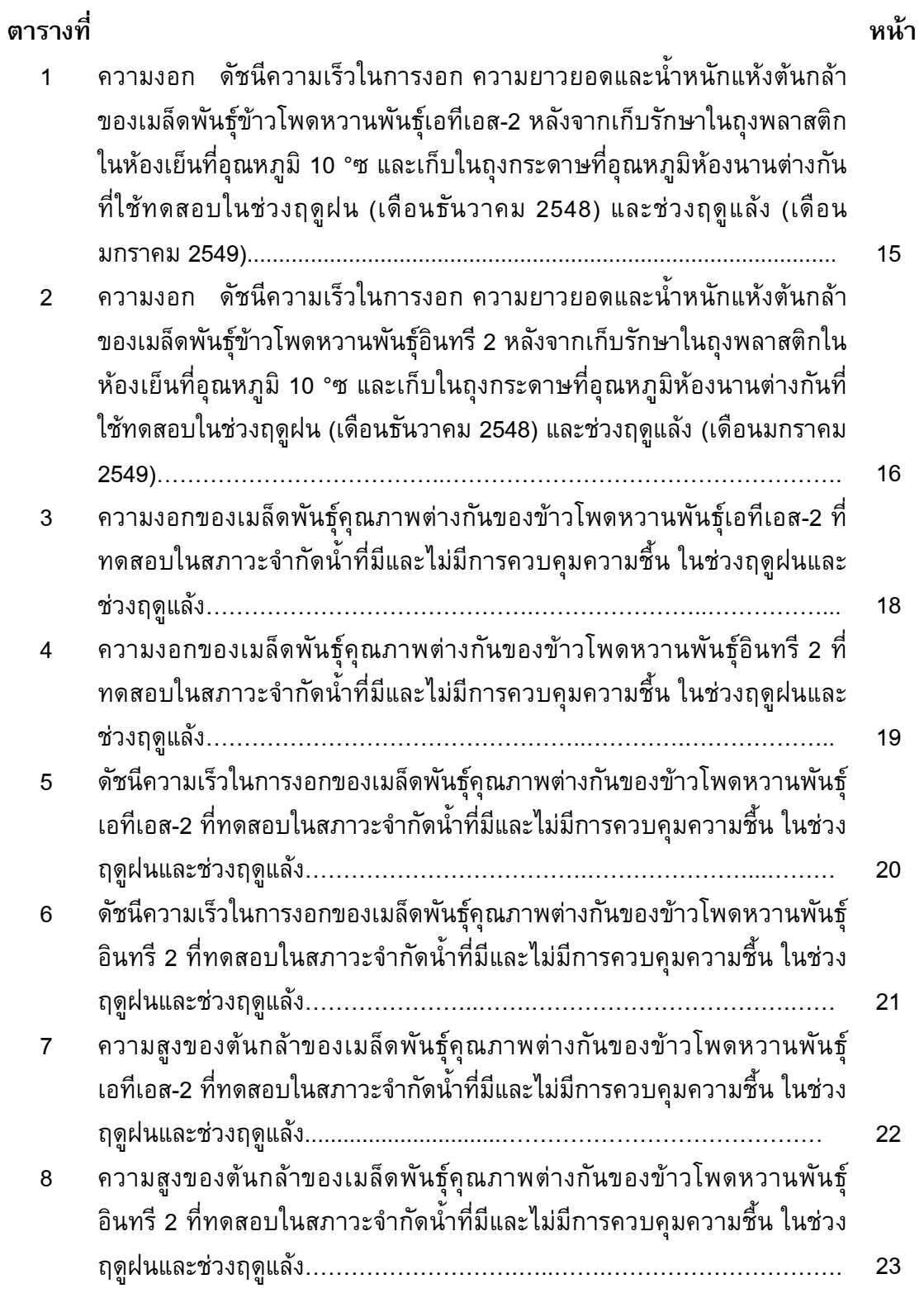

# รายการตาราง (ต่อ)

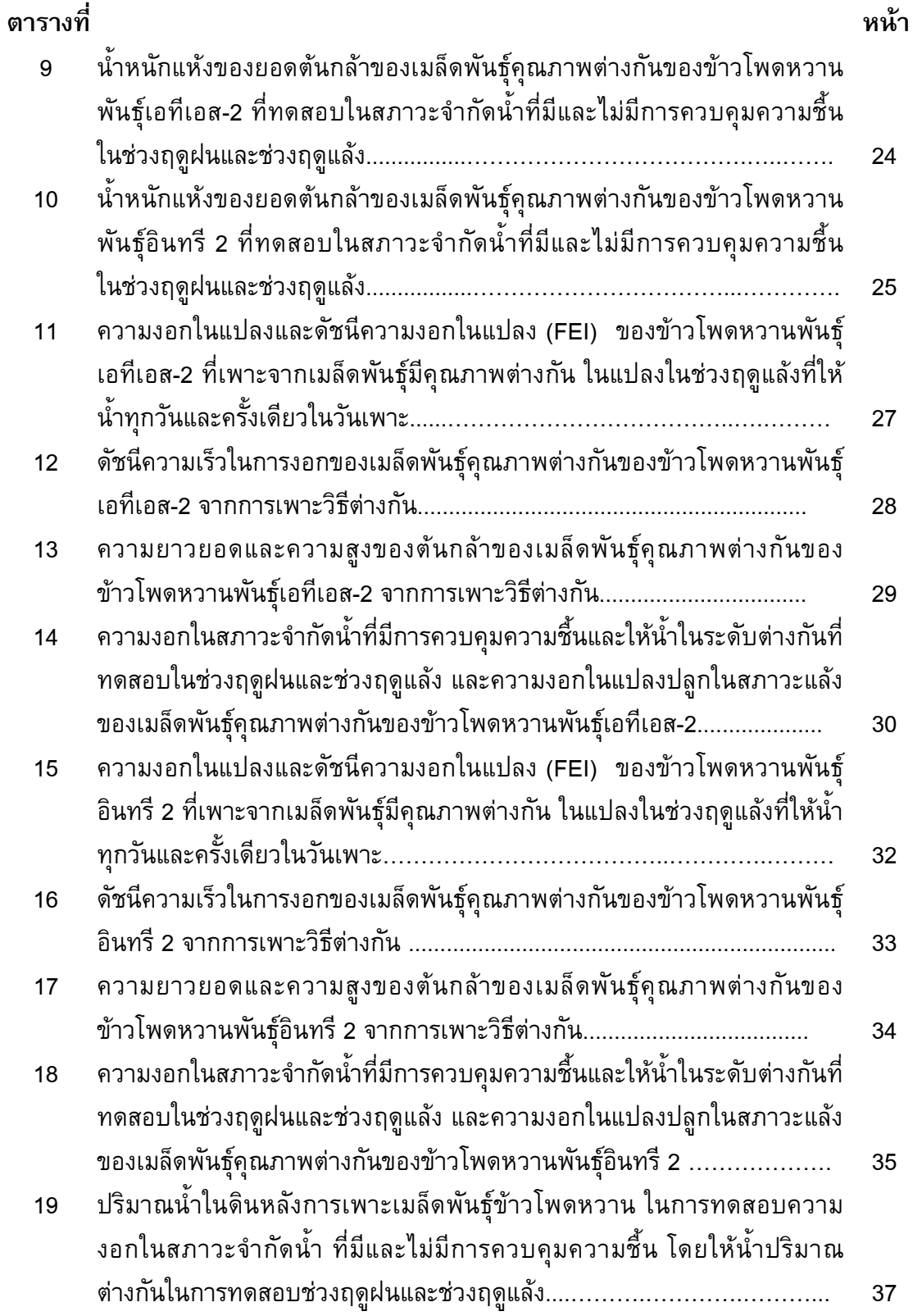

### รายการภาพประกอบ

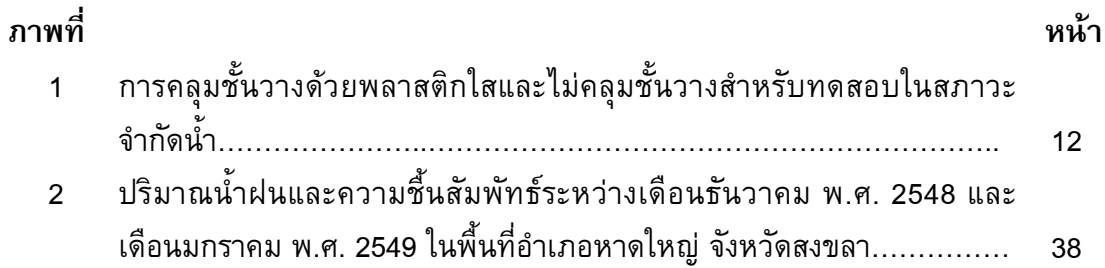